# <span id="page-0-0"></span>EDAF65 Internet Addresses

#### Per Andersson

#### Lund University [http://cs.lth.se/per\\_andersson/](http://cs.lth.se/per_andersson/)

### January 18, 2018

Covers: Chapter 4, Java Network Programming, 4th ed., Elliotte Rusty Harold

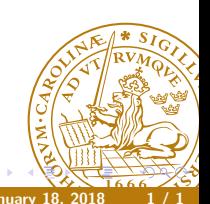

**Per Andersson Community Community Community Community Community Community Community Community Community Community** 

The InetAddress class is an abstraction of Inet4Address and Inet6Address

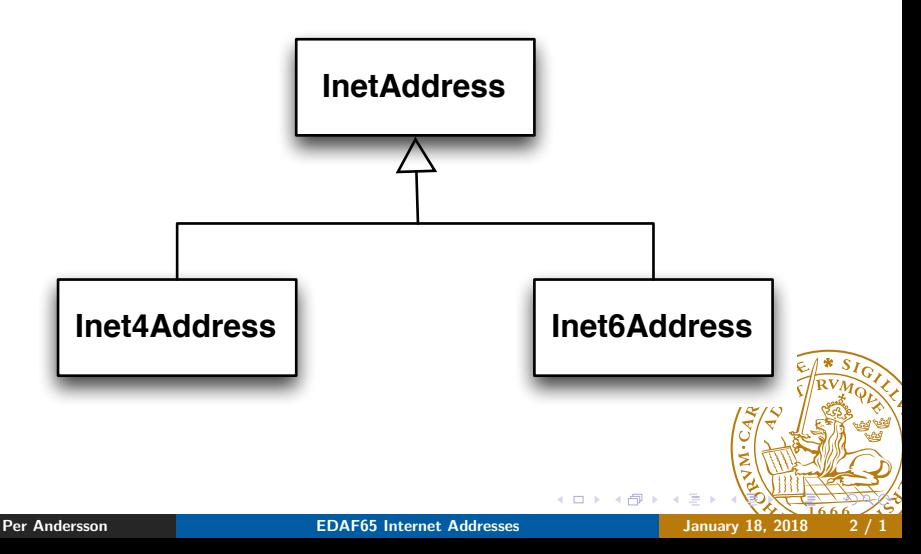

The InetAddress class uses the factory pattern.

- InetAddress address = InetAddress.getByName("")
- InetAddress[] address = InetAddress.getAllByName("")

InetAddress address = InetAddress.getLocalHost() Programs: OReillyByName.java, MyAddress.java See also: nslookup

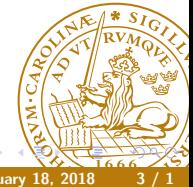

Getter methods extract values from an InetAddress object

- public String getHostName();
- public String getCanonicalHostName();
- public byte[] getAddress();
- public String getHostAddress();

Program: ReverseTest.java

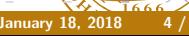

## Address Types

### Boolean functions that determine the type of an IP address

- isAnyLocalAddress();
- isLoopbackAddress();
- isLinkLocalAddress(); //IPv6
- $\bullet$  isSiteLocalAddress(); //IPv6 and IPv4:  $10/8$ , 172.16/12 and 192.168/16.
- isMulticastAddress();
- isMCGlobal();
- $\bullet$  isMCNodeLocal():
- $\bullet$  isMCLinkLocal():
- $\bullet$  isMCSiteLocal():
- o isMCOrgLocal();
- Program: IPCharacteristics.java

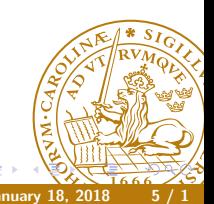

Some useful methods:

- isReachable();
- $\bullet$  equals();
- hashCode();
- toString();

Program: IBiblioAliases.java

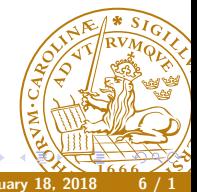

This class represent the hardware connection devices: Ethernet and Wifi. Factory pattern:

- NetworkInterface.getByName("en0");
- NetworkInterface.getByInetAddress(InetAddress);

Program: InterfaceLister.java See also: if config -a

Application: Spam detection SpamHaus.org maintains a register of known spammers. Accessible through DNS:

java SpamCheck 78.30.194.176 176.194.30.78.sbl.spamhaus.org 78.30.194.176 is a known spammer.

Program: SpamCheck.java

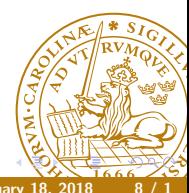